## **Расценка товаров**

Операция *Расценка* используется для формирования и фиксации розничных цен и сумм объектов торговли на основании накладной поступления, накладной возврата поставщику, накладной продажи.

Операция *Расценка* только формирует и фиксирует цену на товар, а значение цены определяется в соответствии с [действующим прайсом или установленными](http://documentation.luxsoft.by/pages/viewpage.action?pageId=68125017)  [надбавками](http://documentation.luxsoft.by/pages/viewpage.action?pageId=68125017). Только сформированная с помощью расценки ([переоценки](http://documentation.luxsoft.by/pages/viewpage.action?pageId=31260741)) цена может быть загружена в торговое оборудование.

Операция *Расценка* формирует на определенный момент времени цену, которая затем используется в Реестрах розничных цен, ценниках, кассовом оборудовании и записывается в регистр по изменению цены товара, как системный Вид цены- Розничная(расценка) и фиксируется в акте расценки.

Акты расценки можно просмотреть и распечатать в журнале Акты расценки. Обычно документ расценки -это производный документ, создается автоматически при проведении основных документов, влияющих на ценообразование(рис.1). Здесь можно создавать пользовательские документы вручную, например, если ввод документа и поставка товара отличны по времени.

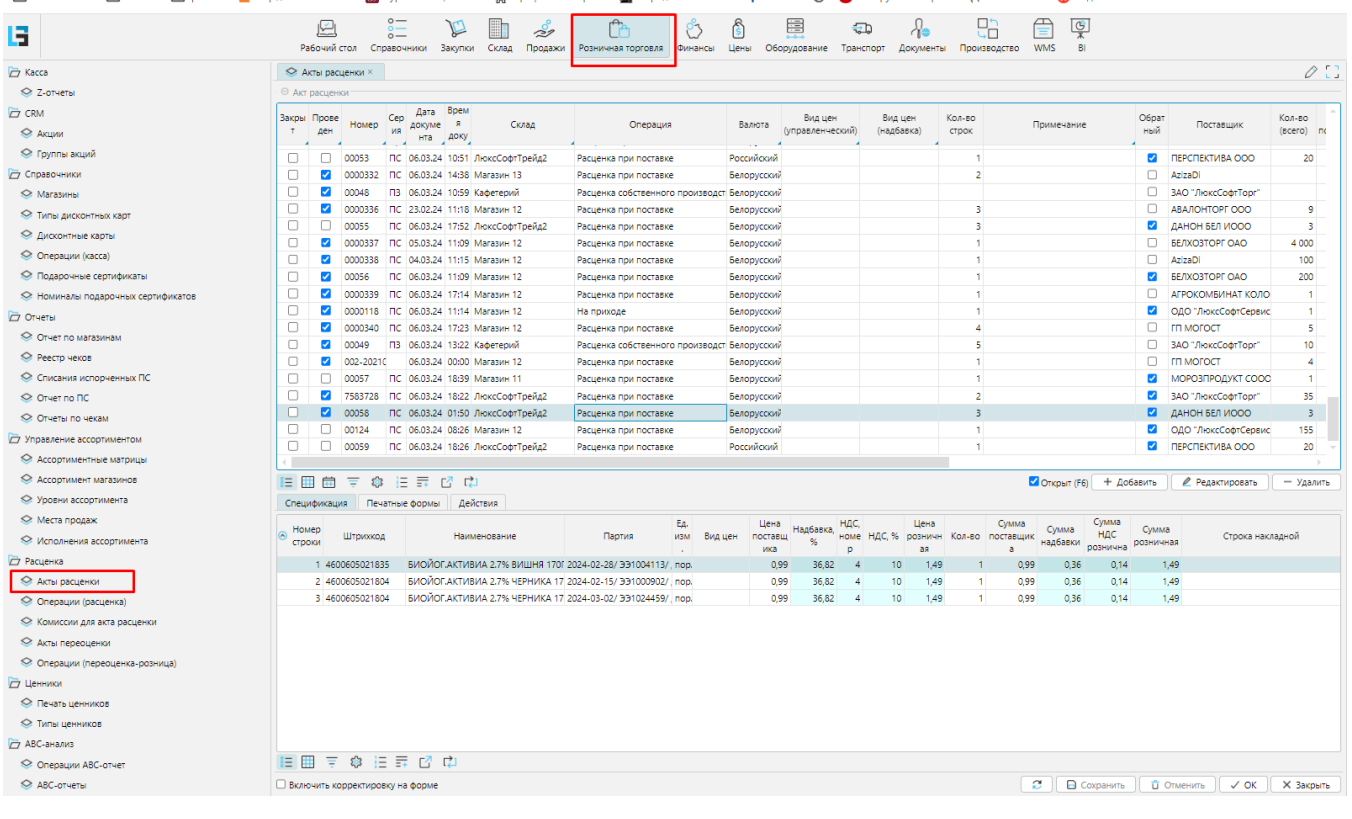

рис.1

Для автоматического формирования документов расценки в справочнике Операции расценки внесены наиболее часто используемые операции. При необходимости можно добавить свои или изменить существующие.

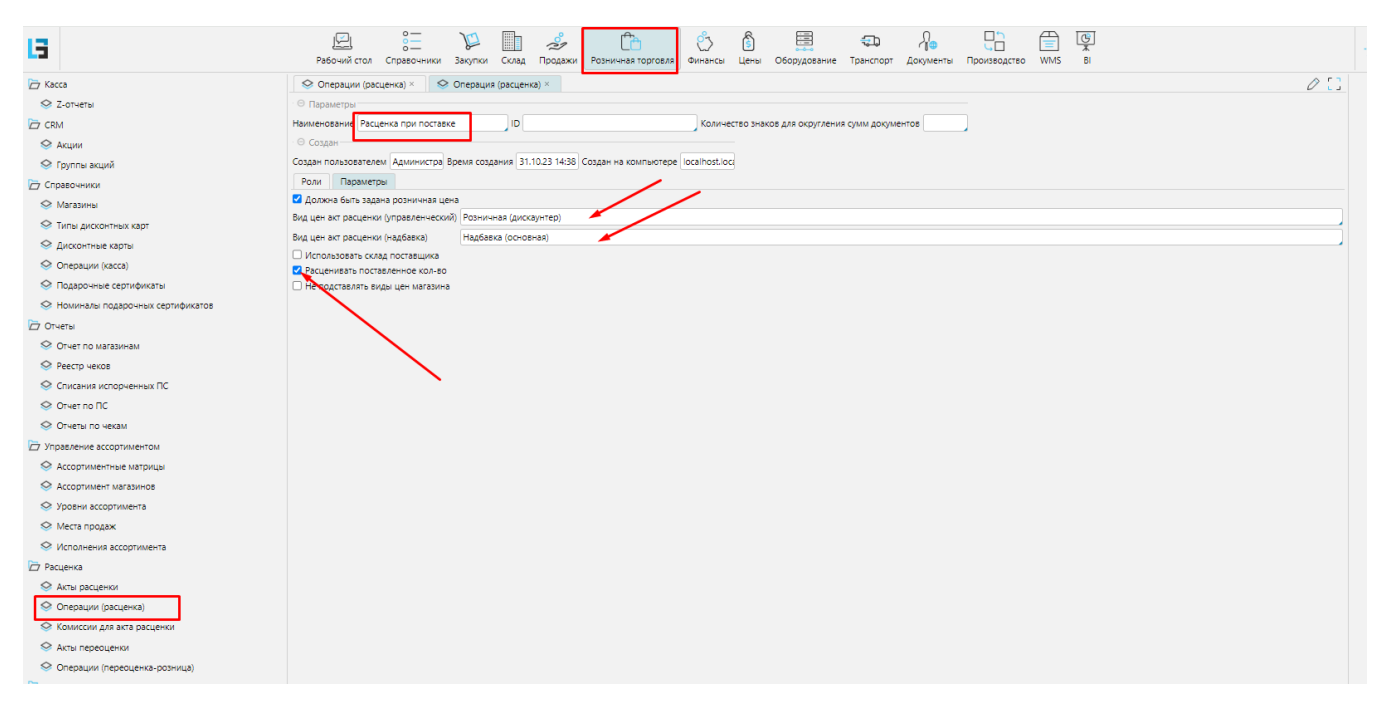

рис.2

Далее для хозяйственных операций, по которым производится расценка, включается настройка (поставить «галку»): "Акт расценки" и в "Операции(расценка)" выбирается подходящая операция, например, "Расценка при поставке"(рис.3 и рис.4):

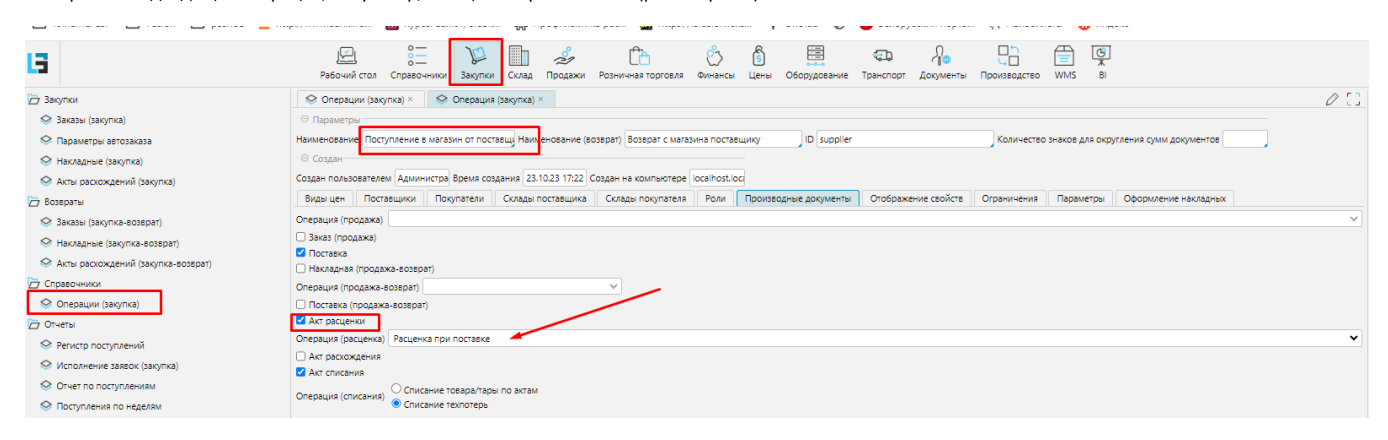

рис.3

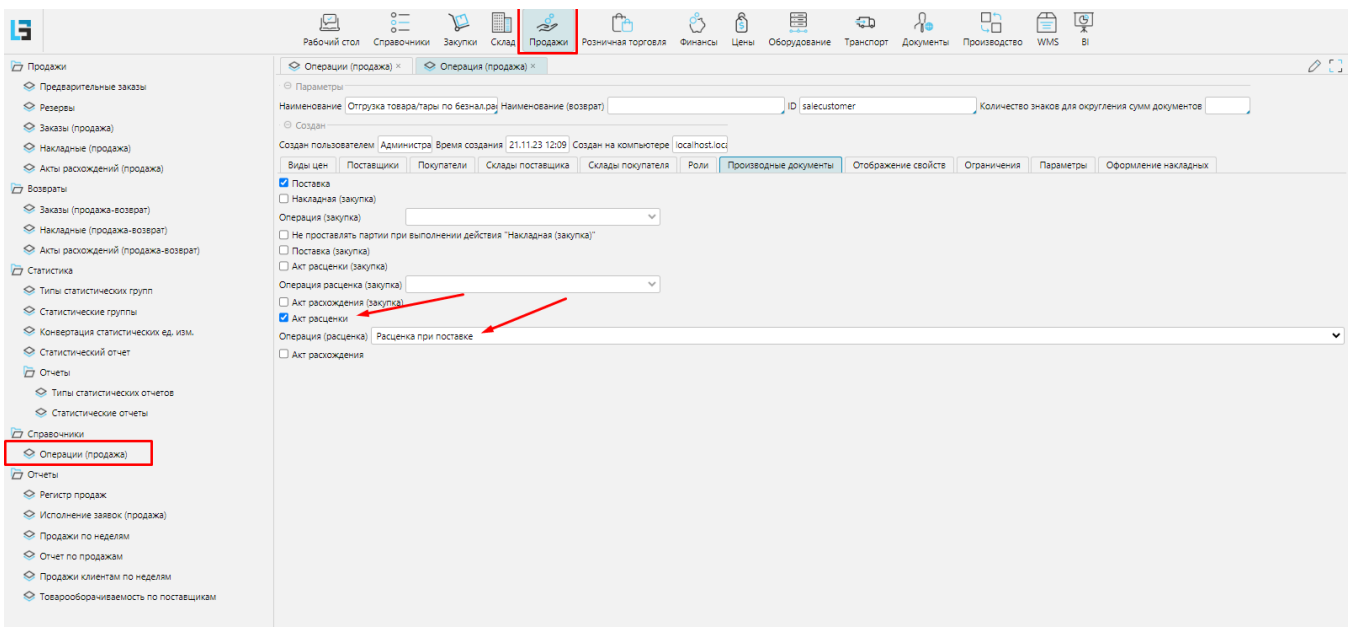

рис.4

Если для операции Расценка не были указаны правила формирования Розничных цен (настройка по умолчанию), то при создании документа нужно внести ценообразующие параметры :

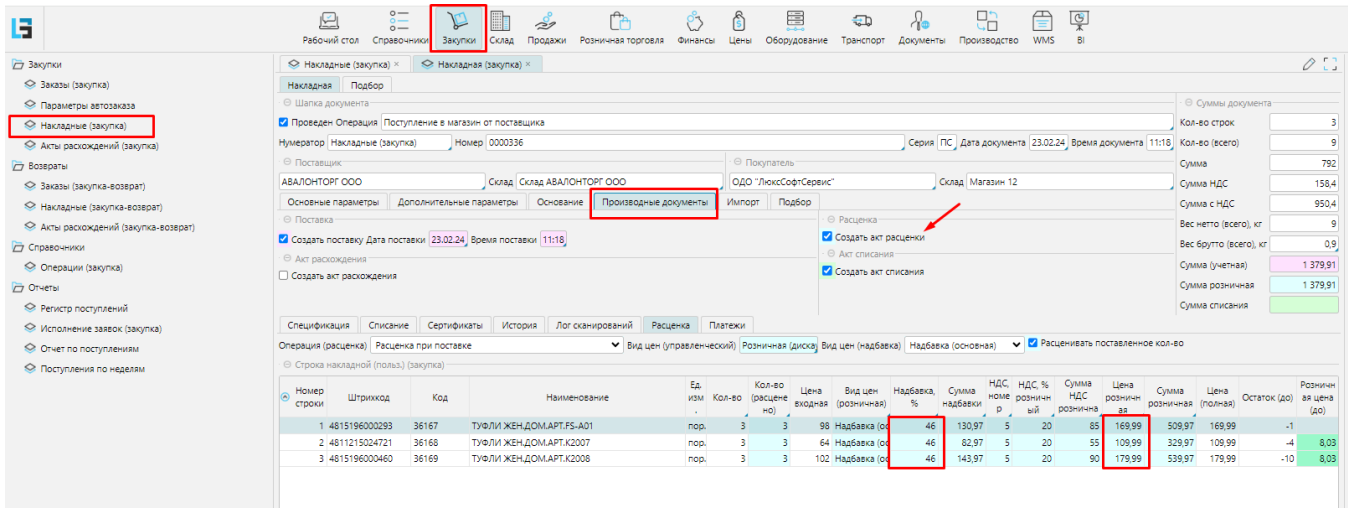

рис.5

После проведения документа можно в закладке "Печатные формы" распечатать документ "Акт расценки":

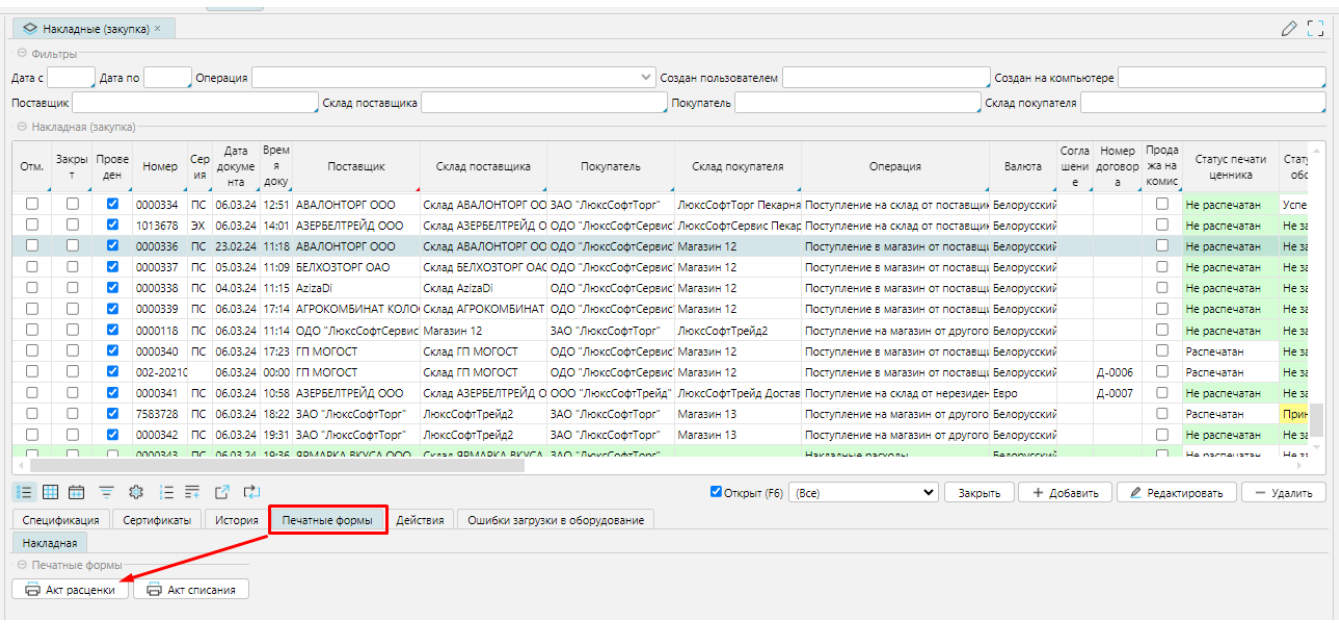

## РЕЕСТР РОЗНИЧНЫХ ЦЕН № ПС0000336 от 23 февраля 2024 года

## Грузоотправитель АВАЛОНТОРГ ООО<br>Грузополучатель ОДО "ЛюксСофтСервис"

Основание: Накладная № ПС0000336 от 23 февраля 2024 года

Вид операции: Приход товара от поставщика

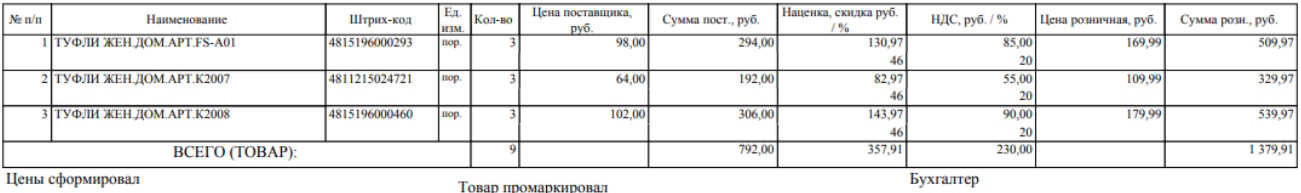

Цены сформировал

Реестр цен проверил

Товар промаркировал<br>и выдал в продажу

Зав. магазином